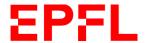

## **REGISTRATION FORM**

Registration deadline: end of the 1st semester of the Master's program

| STUDENT'S PERSONAL INFORMATION                                      |                                                                                                    |  |
|---------------------------------------------------------------------|----------------------------------------------------------------------------------------------------|--|
| Last name:                                                          |                                                                                                    |  |
| First name:                                                         |                                                                                                    |  |
| SCIPER:                                                             |                                                                                                    |  |
| Email :                                                             |                                                                                                    |  |
| Section:                                                            | Current semester:                                                                                   |  |
| I register for the Minor in:                                        |                                                                                                    |  |
| Computational Biology                                               |                                                                                                    |  |
| Computer Science                                                    |                                                                                                    |  |
| Communication systems                                               |                                                                                                    |  |
| Cyber Security [See note below]                                     |                                                                                                    |  |
| Data Science                                                        |                                                                                                    |  |
| Note: For the Minor in Cyber Secumarked with an * in this study pla | urity, students must acquire at least 18 credits from courses an.                                   |  |
|                                                                     | ***                                                                                                 |  |
| This form must be completed and semester of the master's program    | submitted to $\underline{\text{jasmine.locatelli@epfl.ch}}$ before the end of the $1^{\text{st}}$ . |  |
| After receiving approval from the home section and enroll for the m | minor advisor, please send a copy of the registration form to your in your IS-Academia portal.      |  |
| Minor advisor:                                                      |                                                                                                    |  |
| Date:                                                               | Student's Signature:                                                                                |  |

■ École polytechnique fédérale de Lausanne

School of Computer and Communication Sciences

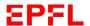

## **LIST OF COURSES**

## (Only from the corresponding minor study plan)

| Code                                           | Title                                                                                                    | Semester   | ETCS |
|------------------------------------------------|----------------------------------------------------------------------------------------------------|------------|------|
|                                                |                                                                                                    | (e.g. MA1, |      |
|                                                |                                                                                                    | MA2, etc.) |      |
|                                                |                                                                                                    |            |      |
|                                                |                                                                                                    |            |      |
|                                                |                                                                                                    |            |      |
|                                                |                                                                                                    |            |      |
|                                                |                                                                                                    |            |      |
|                                                |                                                                                                    |            |      |
|                                                |                                                                                                    |            |      |
|                                                |                                                                                                    |            |      |
|                                                |                                                                                                    |            |      |
|                                                |                                                                                                    |            |      |
|                                                |                                                                                                    |            |      |
|                                                |                                                                                                    |            |      |
|                                                |                                                                                                    | 1          |      |
| List of courses approved by the minor advisor: |                                                                                                    |            |      |
| Date:                                          | Signature:                                                                                                    |            |      |
|                                                | , and the second second |            |      |

Please note that courses already taken as part of the bachelor's or master's degree cannot be counted a second time as part of the minor.

In case of further changes in your course selection, an updated form should be submitted to: <a href="mailto:jasmine.locatelli@epfl.ch">jasmine.locatelli@epfl.ch</a>.

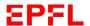

## **Optional Project – 8 credits**

IMPORTANT: Students can only do an optional project in the 2<sup>nd</sup> year of their Master's program.

**If you choose to do an optional project** as part of your minor (in Computer Science, Data Science and Communication Systems only), and if the project is offered by a laboratory / supervisors accredited by the section, please register the project directly in IS-Academia.

List of laboratories / supervisors accredited by the section for Computer science, Data science and Communication systems : <a href="https://go.epfl.ch/projects-lab-msc">https://go.epfl.ch/projects-lab-msc</a>

If you have identified a project and the laboratory / supervising Professor is **not included in the lists above,** please provide the information below:

| Project's title:                                                                                 |
|--------------------------------------------------------------------------------------------------|
| Abstract: (or link / attached file)                                                              |
|                                                                                                  |
|                                                                                                  |
|                                                                                                  |
|                                                                                                  |
|                                                                                                  |
| Date:                                                                                            |
| Name of the Laboratory:                                                                          |
| Name of the Professor:                                                                           |
| *******************************                                                                  |
| Topic accepted                                                                                   |
| Topic refused                                                                                    |
| Date:                                                                                            |
| Signature of Eileen Hazboun, Deputy Head BS/MS programs:                                         |
| If your project proposal is accepted by the section, you can proceed to register in IS-Academia. |

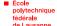